# Chapitre 3 Généralités sur les fonctions

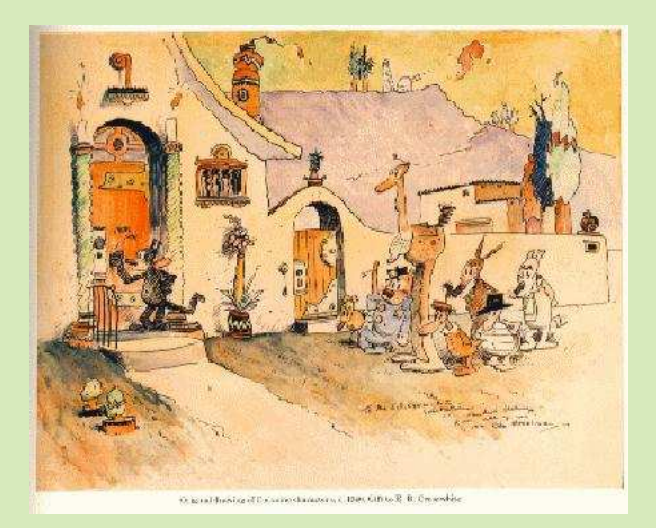

## Hors Sujet

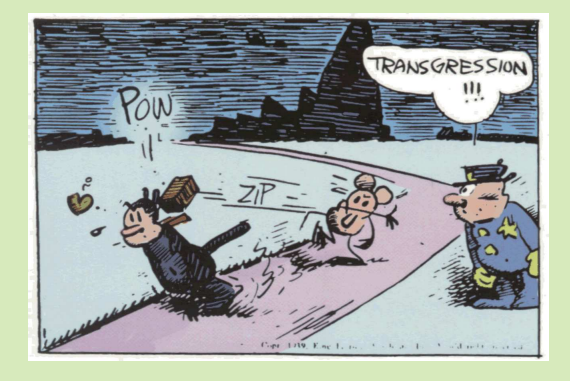

#### Titre : « Krazy Kat » Auteur : GEORGE HERRIMAN

Présentation succinte de l'auteur : Krazy Kat est un comic strip américain créé par George Herriman et publié dans les journaux du pays, en semaine et le week-end, entre 1913 et 1944. La première publication se fit dans le New York Evening Journal de William Randolph Hearst. La série mêle surréalisme, poésie insouciance enjouée, ce qui en a fait l'une des BD préférées des passionnés et des critiques depuis plus de 80 ans. Les strips sont centrés sur une relation triangulaire entre son personnage éponyme, un chat innocent et désinvolte de sexe indéterminé (mais le plus souvent considéré comme une femelle), son antagoniste Ignatz Mouse, et le sergent Pupp (Officer Pupp), officier de police. Krazy est transi d'amour pour Ignatz mais celui-ci le méprise, et passe son temps à chercher à lui lancer une brique à la tête. Ce que Krazy interprète comme une preuve d'amour. . . Pupp, en tant que garant de l'ordre de la région de Coconino, fait tout pour empêcher Ignatz d'arriver à son but et enferme bien souvent la souris en prison. En dépit de la simplicité de l'intrigue, la peinture des caractères détaillée, à laquelle s'ajoute la créativité verbale et visuelle d'Herriman, font de Krazy Kat l'une des premières bandes dessinées à avoir été considérée comme de l'art par les intellectuels. Gilbert Seldes, célèbre critique d'art de l'époque, écrivit en 1924 un long panégyrique du strip, le qualifiant alors de « travail artistique le plus amusant, fantastique et satisfaisant de l'Amérique contemporaine ». Le poète renommé E. E. Cummings, autre admirateur de George Herriman, écrivit l'introduction du premier album de Krazy Kat. Plus récemment, beaucoup de scénaristes et dessinateurs constatent que le strip a eu une influence majeure sur leurs œuvres.

Document réalisé à l'aide de LATFX Auteur : D. Zancanaro Site : [wicky-math.fr.nf](http://www.wicky-math.fr.nf) Lycée : Jean Durand (Castelnaudary)

## Table des matières

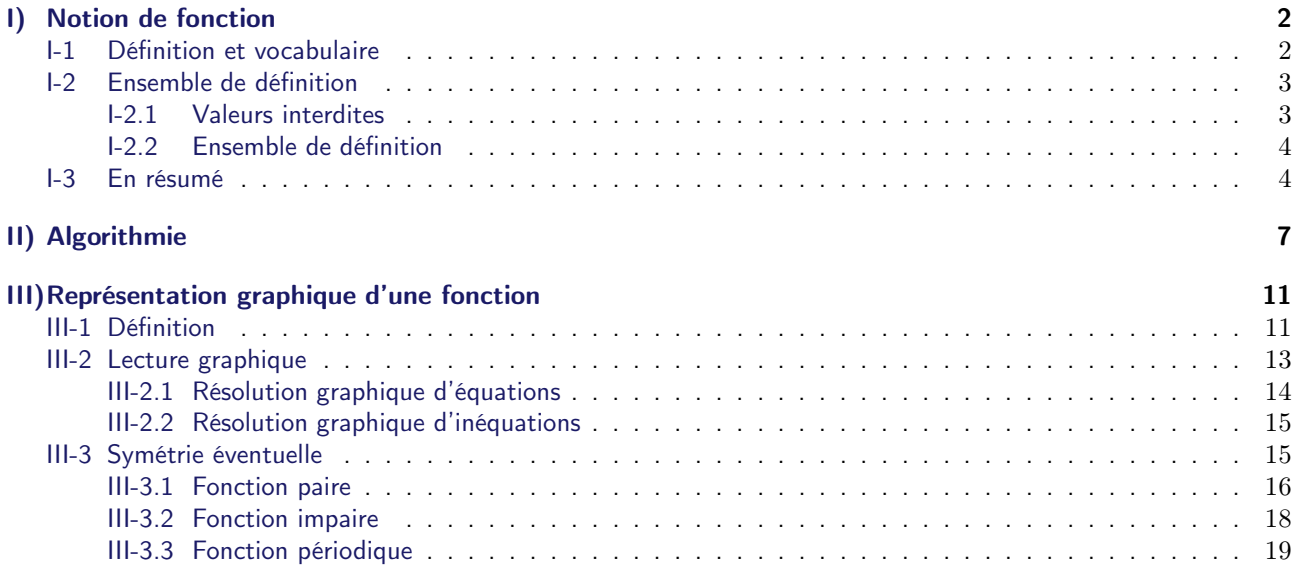

Leçon 3

## Généralités sur les fonctions

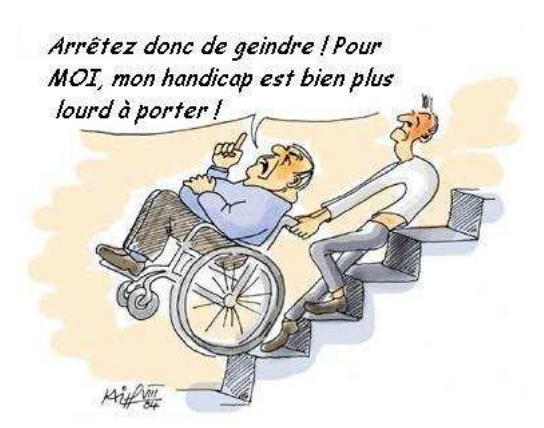

#### Au fil du temps

Le concept de fonction a mis des siècles à s'établir en mathématiques. La notion intuitive comme relation entre plusieurs quantités est assez ancienne, mais il faut attendre le  $XVII^e$  siècle pour qu'elle soit formalisée. Découvrir les fonctions, apprendre à les représenter et à étudier certaines de leurs propriétés représente une partie importante du programme de seconde.

- C'est le français Pierre de Fermat (16010-1665) qui met en place la notion fondamentale d'équation d'une courbe, associant donc ainsi les fonctions à une courbe du plan, et s'intéresse aux extrema de fonctions. Fermat est essentiellement connu pour ses théorèmes en arithmétique, notamment pour son grand théorème, qu'il
- prétendit avoir démontré dans une note de bas de page, mais dont la preuve ne fut trouvée qu'en 1994.
- En 1673, l'allemand Gottfried von Leibniz (1646-1716), à la fois philosophe et mathématicien, utilise pour la première fois le mot « fonction » et introduit le vocabulaire.
- Leibniz est essentiellement connu en sciences pour avoir découvert conjointement avec Newton le calcul infinitésimal, c'est-à-dire dans l'infiniment petit.
- En 1698, le suisse Jean Bernoulli (1667-1748) reprit le terme et en donne une première définition. Il proposa alors la notation  $f(x)$ .
- Bernoulli développa le calcul exponentiel et la théorie des probabilités.
- Euler, mathématicien formé par Bernoulli, adopte cette notation en 1734 et définit en 1748 une fonction d'une variable comme combinaison d'opérations à partir de cette variable et de nombres constants.
	- Euler travailla essentiellement sur le calcul infinitésimal lui aussi et sur la théorie des graphes (utiliser pour les GPS)

En fait, le lien entre l'expression algébrique d'une fonction et sa courbe représentative en permet une étude plus approfondie. Le concept de fonction et l'étude de leur propriété a révolutionné la recherche mathématique. jusqu'à aujourd'hui.

Compte tenu du nombre incroyable d'applications en physique, en économie et dans quasiment tous les domaines, l'étude des fonctions est l'un des objectifs majeurs du lycée en mathématiques.

Dans ce chapitre, nous allons essentiellement découvrir le vocabulaire, travailler les calculs et l'approche graphique. Cependant, tout cela nous permettra également de réutiliser les différents ensembles de nombres, et d'introduire un autre enjeux de la classe de seconde, la notion d'algorithme

## Problème d'introduction

Roméo souhaite au plus vite offrir une rose fraîchement cueillie à Juliette.

La situation est schématisée de la façon ci-contre.

#### Question :

Quel chemin doit prendre Roméo pour rejoindre Juliette le plus tôt possible ? Allée des roses

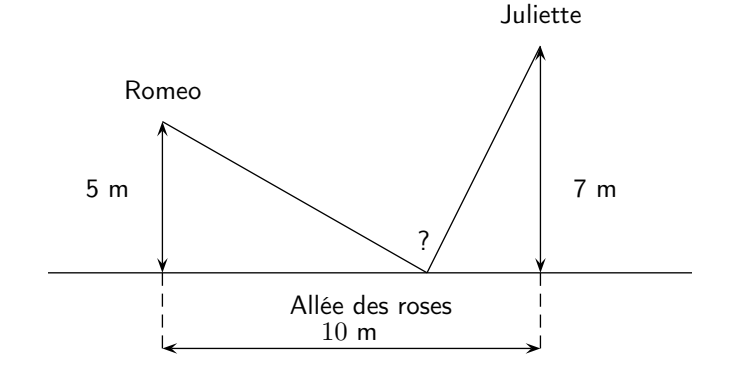

## <span id="page-3-0"></span>I) Notion de fonction

#### <span id="page-3-1"></span>I-1 Définition et vocabulaire

#### Définition 1 :

Une fonction est un procédé qui fait correspondre à un élément d'un ensemble de départ au plus un élément d'un ensemble d'arrivée.

Fabriquer une fonction sur un ensemble  $D$  c'est donner un algorithme (une procédure ici calculatoire) qui à chaque élément  $x \in D$  associe au plus un nombre, souvent noté  $f(x)$ .

#### Illustration graphique

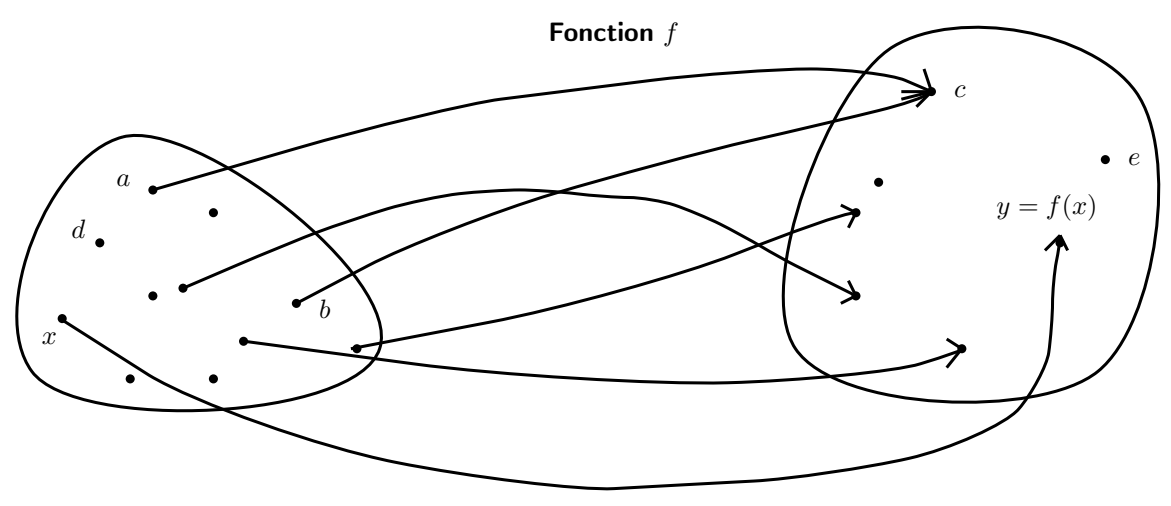

Ensemble de départ  $E$  Ensemble d'arrivée  $F$ 

#### Remarques :

- On note souvent une fonction  $f$  (mais on peut les appeler comme on veut).
- Un élément de E n'est pas forcément associé à un élément de F. On l'appelle alors valeur interdite de la fonction.
- Ici,  $d$  est une valeur interdite de  $f$  (mais pas  $e$ !).
- Un élément de  $E$  ne peut pas être associé à plusieurs éléments de  $F$ . Ici, il ne peut pas y avoir une deuxième flèche partant de  $x$ .
- Plusieurs éléments de  $E$  peuvent étre associés au même élément de  $F$ . Ici a et b sont tous les deux reliés à c.

## <sup>-`</sup>®़ Exemple :

Vous connaissez déjà quelques fonctions en géométrie :

- Le périmètre d'un cercle est la fonction qui à tout réel positif R associe le réel  $P(R) = 2\pi R$
- L'aire d'un cercle est la fonction qui à tout réel positif R associe le réel  $A(R) = \pi R^2$
- Le périmètre d'un rectangle est la fonction qui à tout couple de réels positifs  $(l;L)$  associe le réel  $\mathscr{P}(l;L)$  =  $2(l + L)$
- L'aire d'un rectangle est la fonction qui à tout couple de réels positis  $(l;L)$  associe le réel  $mathcal{O}(l;L) =$  $l \times L$
- L'aire d'un triangle est la fonction qui à tout couple de réels positifs  $(b; h)$  associe le réel  $\mathscr{A}(b; h) = \frac{b \times h}{2}$
- Le volume d'un parallélépipède rectangle est la fonction qui à tout triplet de réels positifs  $(a;b;c)$  associe le réel  $\mathcal{V}(a;b;c) = abc$

Remarque : En classe de seconde nous intéresserons qu'aux fonctions dont l'ensemble de départ est contenu dans R.

On note par exemple  $f$  la fonction qui à tout réel  $x$  positif associe le réel  $5+3x\sqrt{x+2}$  de la manière suivante :

$$
f: \mathbb{R}^+ \to \mathbb{R}
$$

$$
x \mapsto 5 + 3x\sqrt{x+2}
$$

On dit que  $5 + 3x\sqrt{x+2}$ , noté bien souvent  $f(x)$  est l'**image** de  $x$  par la fonction  $f$ . De la même manière, on dit que  $x$  est l'antécédent de  $f(x)$ .

Remarque : Un nombre peut ne pas avoir d'antécédent comme en avoir plusieurs. Par contre l'image d'un nombre, losrqu'elle existe, est unique.

## Attention !

Il n'est pas rare de confondre, et pendant des années, l'image du réel  $x$  par la fonction  $f$ , à savoir  $f(x)$  qui désigne un nombre réel, avec la fonction  $f$  elle-même qui désigne une fonction...

## $\mathscr G$  Exercice 1 :

Soit la fonction  $f$  définie sur  $\mathbb R$  par  $f(x)=x^2-\dfrac{6}{x}$  $\frac{6}{x}$ .

- 1. Calculer  $f(-3)$ ,  $f(2)$  et  $f(-1)$ .
- 2. Pourquoi l'image de  $0$  par  $f$  n'existe-t-elle pas?

## *( Exercice 2* :

Soit  $f$  la fonction définie sur  $\mathbb R$  par :

$$
f(x) = x^2 - 2x + 3
$$

- 1. Déterminer l'image des réels  $0$  ;  $-\frac{3}{2}$  $\frac{3}{2}$  et  $\sqrt{2}$  par  $f$ .
- 2. Déterminer les éventuels antécédents de  $3$  par  $f$ .
- 3. Montrer que,  $\forall x \in \mathbb{R}$  on a  $f(x) = (x 1)^2 + 2$ .
- <span id="page-4-0"></span>4. Déterminer les éventuels antécédents de 2 et de −4 par f.

#### I-2 Ensemble de définition

#### <span id="page-4-1"></span>I-2.1 Valeurs interdites

## *S* Exercice 3 :

Soit  $f$  la fonction telle que  $f(x) = \frac{-4}{x}$  $\frac{1}{x-3}$ . Calculer l'image de 2, de 4 et de 3.

#### Définition 2 :

Par définition d'une fonction, un élément de départ peut ne pas avoir d'image, on dit alors que c'est une valeur interdite.

On trouve les valeurs interdites en appliquant les deux règles suivantes :

- On ne divise pas par zéro
- On ne prend pas racine d'un nombre strictement négatif

Il faudra donc toujours se poser les questions suivantes : Dans l'expression de l'image,

- Y a-t-il un quotient ? Si oui, le dénominateur peut-il être nul ?
- Y a-t-il une racine ? Si oui, la quantité dont on prend la racine peut-elle être strictement négative ?

## <sup>-`</sup>o√remple :

- 1. Soit f la fonction définie par  $f(x) = x^2 3x + 1$ . Déterminer les valeurs interdites.
- 2. Soit g la fonction définie par  $g(x) = \frac{3x-1}{4-x}$  $\frac{3x-1}{4-5x}$ . Déterminer les valeurs interdites.
- 3. Soit  $h$  la fonction définie par  $h(x)=\sqrt{-x+1}$ . Déterminer les valeurs interdites.

Remarque : On peut alors écrire :

 $f: \mathbb{R} \rightarrow \mathbb{R}$  $x \rightarrow x^2 - 3x + 1$  $g: \mathbb{R} \setminus \{\frac{4}{5}\} \rightarrow \mathbb{R}$  $x \longrightarrow \frac{3x-1}{4-5x}$  $4-5x$  $h: ]-\infty;1] \rightarrow \mathbb{R}$  $x \longrightarrow \sqrt{-x+1}$ 

#### <span id="page-5-0"></span>I-2.2 Ensemble de définition

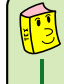

## Définition 3 :

L'ensemble des réels possédant exactement une image par une fonction  $f$  est appelé ensemble de définition de la fonction. On le note  $D_f$ .

Remarque : Pour trouver l'ensemble de définition il suffit de trouver l'ensemble des valeurs interdites.

<sup>-`</sup>o√re∑.<br>Exemple :

$$
f(x) = \frac{2}{x - 1}
$$

 $f$  a une valeur interdite 1, par conséquent l'ensemble de définition de  $f$  est :

$$
D_f = \mathbb{R} \backslash \{1\}
$$

## $\mathscr J$  Exercice 4 :

Soient les fonctions D, T et L définie par  $D(x) = 4x^2 - x + 3$ ,  $T(x) = \frac{x^2 - 2}{(x - 1)(2x + 3)}$  et  $L(x) = \sqrt{5x - 9}$ .

- 1. Déterminer les ensembles de définition de chacune des trois fonctions.
- 2. Déterminer l'image de −1 par D, de 0, de −2 par T et de 2 par L.
- 3. Déterminer les antécédents de 3 par  $D$ , de 0 par  $T$ , de 4 par  $L$ , puis de  $\frac{47}{16}$  par  $D$ , de  $-5$  par  $L$ .

#### <span id="page-5-1"></span>I-3 En résumé

## Méthodes

- 1. Pour trouver l'image d'un nombre  $x$  par une fonction  $f$ , on remplace  $x$  par sa valeur dans l'expression algébrique de  $f$  et on compte.
- 2. On trouve les éventuels antécédents d'un nombre y par une fonction f en résolvant l'équation  $f(x) = y$ .
- 3. On trouve l'ensemble de définition d'une fonction f en cherchant les valeurs interdites. Pour cela, on applique les deux règles suivantes :
	- (a) On ne divise pas par zéro.
	- (b) On ne prend pas la racine d'un nombre strictement négatif.

#### $\frac{1}{2}$  Exemples :

– Soit g la fonction qui à un nombre  $x$  associe le nombre  $g(x) = 5 - 3x$ . L'image de 0 est  $g(0) = 5 - 3 \times 0 = 5$ . Chercher de même l'image de  $\frac{4}{9}$  et celle de  $-2$ .

En fait, on peut toujours calculer l'image d'un nombre par la fonction  $g$ . Il n'y a donc pas de valeurs interdites.

L'ensemble de définition de  $g$  est donc l'ensemble des nombres que vous connaissez i.e  $\mathbb R$ . On a donc  $D_g = \mathbb R$ .

On peut également chercher les éventuels antécédents de nombres de l'ensemble d'arrivée. Pour cela, on résout toujours une équation.

L'éventuel antécédent de 0 est le nombre x tel que  $g(x) = 0$ . On doit donc résoudre :

$$
5 - 3x = 0
$$
  
\n
$$
\iff -3x = -5
$$
  
\n
$$
\iff 3x = 5
$$
  
\n
$$
\iff x = \frac{5}{3}
$$

L'antécédent de  $0$  est  $\frac{5}{9}$  $\frac{5}{3}$ .

Chercher de même les éventuels antécédents de 4 et de −2.

– Soit  $l$  la fonction qui à un nombre  $x$  associe le nombre  $l(x) = \frac{3}{2\pi}$  $\frac{6}{6-2x}$ .

L'image de 1 par  $l$  est le nombre  $l(1) = \frac{3}{6}$  $\frac{3}{6-2\times1}=\frac{3}{4}$  $\frac{5}{4}$ . Quelle est l'image de 0 ? de −4 ?

En fait, on peut toujours calculer  $l(x)$  sauf si l'on est amené à diviser par 0, i.e si et seulement si  $6 - 2x = 0 \Longleftrightarrow x = 3.$ 

La seule valeur interdite est donc 3.

L'ensemble de définition de l est donc tous les nombres sauf 3. On le note  $D_l = \mathbb{R} \setminus \{3\}$ 

L'éventuel antécédent de 1 est le nombre tel que  $l(x) = 1$ . On doit donc résoudre

$$
\frac{3}{6-2x} = 1
$$
\n
$$
\iff \quad 3 = 6-2x \quad \text{et } x \neq 3
$$
\n
$$
\frac{-6}{6} \quad -3 = -2x \quad \text{et } x \neq 3
$$
\n
$$
\times (-1) \quad 3 = 2x \quad \text{et } x \neq 3
$$
\n
$$
\xrightarrow{2} \quad x = \frac{3}{2}
$$

L'antécédent de 1 est donc  $\frac{3}{2}$ .

Quels sont les éventuels antécédents de 0 ?

## $-\frac{1}{2}$ Exemple :

Soit la fonction  $f$  qui à tout réel  $x$  associe le réel  $f(x) = 3\sqrt{x+2} + \sqrt{11-x}$  quand il existe. L'image de 7 par f est le nombre  $f(7) = 3\sqrt{7+2} + \sqrt{11-7} = 3\sqrt{9} + \sqrt{4} = 3 \times 3 + 2 = 11$ . Calculer l'image de 4.5, puis celle de 16.

En fait, on peut toujours calculer  $f(x)$  à partir du moment où les valeurs sous les racines sont des quantités positives. On doit donc avoir  $x \ge -2$  et  $x \le 11$ , ie  $-2 \le x \le 11$ .

On note [−2; 11] l'ensemble des nombres compris entre −2 et 11 inclus et on appelle cet ensemble un intervalle.

On a donc  $D_f = [-2; 11].$ 

On sait que 7 est un antécédent de 11 par  $f$ , mais il en existe en fait un deuxième proche de 10.97. Pour trouver  $\frac{1}{2}$  and the trouver exactement, on doit résoudre l'équation  $3\sqrt{x+2}+\sqrt{11-x}=11$ , qui est trop compliquée en seconde.

## <span id="page-8-0"></span>II) Algorithmie

#### Un peu d'histoire

Dans l'antiquité, les mathématiques sont utilisées pour les besoins quotidiens, tels que des calculs d'aires de champs, d'impôts lors des crues du Nil, de constructions. Elles servent aussi à résoudre des problèmes dans lesquels figure une (ou plusieurs) quantité inconnue à trouver.

Vers 1800-1500 avant JC, les Babyloniens savent déjà résoudre des équations du 1 $^{er}$  et du  $2^{nd}$  degré. On parle de "chose" à trouver et on suit un discours logique phrasé (peu clair pour nous aujourd'hui) pour arriver à une solution.

Ce n'est qu'au VIII<sup>e</sup> siècle, avec l'introduction de la numération positionnelle, des chiffres arabes et du zéro, que la théorie générale prend place peu à peu. Le point de départ est de désigner dans des calculs l'inconnue par un symbole (aujourd'hui souvent la lettre  $x$ ) puis de mettre en équation les problèmes.

Rapidement, on comprend l'intérêt d'une telle méthode. C'est Al-Khawarizmi qui le premier s'intéresse à cela et classifie les différents types d'équations, afin que dans chaque problème, on n'ait plus qu'à reconnaitre le type d'équation et suivre la méthode générale appropriée, menant à la solution. Le mot *algorithme* découle de son nom et désigne aujourd'hui *une procédure à suivre, à partir d'un élément donné, pour arriver à* une solution unique.

Jusqu'au début du XIX<sup>e</sup>, trouver des algorithmes de résolutions d'équations constituent la préoccupation principale des algébristes. Ils développent la notation symbolique et la conventionnent : au XVI<sup>e</sup> Viete sépare l'alphabet en deux, le début désignant plutôt les paramètres, la fin les inconnues, ce qui est encore utilisé de nos jours. On catégorise les équations suivants leurs paramètres, leur degré et leur nombre d'inconnues, afin de généraliser le plus possible leur résolution.Parallèlement, la notion de fonction prend forme.

Les équations de degré 3 sont résolues par les italiens Tartaglia et Cardan au XVI<sup>e</sup> siècle, et celles de degré 4 par l'élève de ce dernier, Ferrari. L'histoire des formules de résolution s'arrête là, car le français Evariste Galois (1811-1832) montre au XIX<sup>e</sup> qu'il est impossible de trouver des formules de résolution pour les équations de degré supérieur ou égal à 5.

## Définition 4 :

Un algorithme est une suite d'instructions, qui, une fois exécutée correctement, conduit à un unique résultat.

## <u>ିଡ଼ି</u> Exemples :

Indiquer un itinéraire allant d'un lieu à un autre, une recette de cuisine, télécharger un ficher, compresser des données, les jeux vidéos, les feux tricolores, les lumières de la tour Eifel, le pilote automatique des avions, la cryptographie (codage de messages) ...

En mathématiques, vous connaissez déjà l'algorithme d'Euclide qui permet de trouver le pgcd de deux nombres entiers positifs.

Les Babyloniens suivaient un algorithme très performant pour trouver une valeur approchée de la racine carré d'un nombre.

Dans ce chapitre, nous allons écrire un algorithme pour calculer les images d'une fonction donnée.

## $\partial \hat{\mathbb{P}}$  Exemple : Vocabulaire, démarche et rédaction

Dans certains magasins, en période de soldes, le prix figurant sur un article correspond au prix sans la remise et une étiquette précise −20%, −30% ...

On voudrait écrire un algorithme, puis un programme sur Algobox, qui détermine le montant de la remise ainsi que le prix à payer.

#### 1. Détermination des variables : analyse préliminaire

- (a) Quelles sont les informations initiales dont nous avons besoin ? On les appelle les entrées de l'algorithme.
- (b) Que doit-on calculer ?

On prendra l'habitude de faire afficher le(s) résultat(s) de l'algorithme, que l'on appelle sortie(s). L'ensemble des données de l'algorithme pouvant variées (entrées-sorties) sont les variables.

#### 2. Rédaction du processus français : l'algorithme

On commence toujours un algorithme en énonçant les variables mise en jeu (désignées par des lettres), et en

précisant leur nature (nombre, mots ...)

Saisir une donnée permet à l'utilisateur d'attribuer une valeur à une variable (ce sont les entrées).

Affecter une donnée permet à l'algorithme d'attribuer une valeur à une variable (on peut aussi utiliser le symbole  $\rightarrow$  )

Afficher permet à l'utilisateur de voir un texte (entre guillemets) ou la valeur d'une variable à l'écran. Compléter l'algorithme suivant :

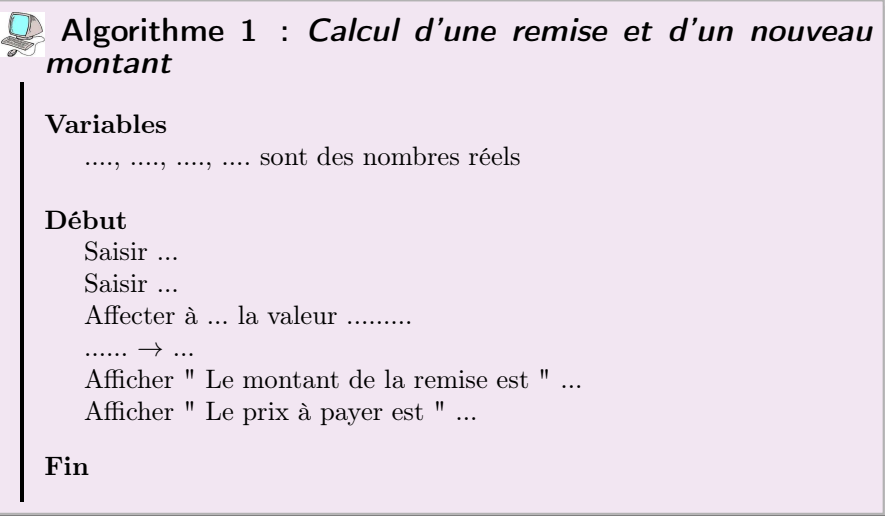

#### 3. La programmation : sur Algobox et sur TI

Trouver comment programmer cet algorithme sur Algobox et sur votre calculatrice.

#### Remarques :

- Pour fonctionner, un algorithme doit contenir uniquement des instructions compréhensibles par celui qui devra l'exécuter
- En mathématiques, les algorithmes consistent par exemple en des suites d'opérations à effectuer (pour les fonctions notamment), ou des suites de manipulations à faire (pour construire une figure géométrique). On considère pour acquises les connaissances du collège, et l'on pourra donc les utiliser comme instructions.
- On peut alors voir une fonction numérique comme une machine, dans laquelle on introduit un nombre et en ressort un nombre transformé ou modifié, suivant un algorithme de calcul donné.

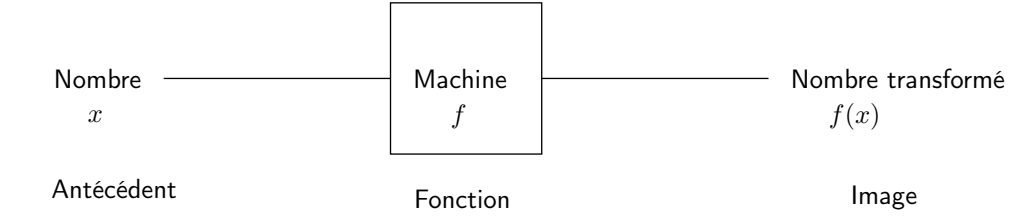

## <sup>-`</sup>® Exemple :

Considérons la machine f qui retranche 3 et élève au carré.

- Si on rentre le nombre 0, il en ressort 9, ou encore l'image de 0 par f est 9, ou encore  $f(0) = 9$
- Si on rentre 3, il en ressort 0, ie l'image de 3 par f vaut 0, ie  $f(3) = 0$ .
- Si on rentre le nombre −4, il en ressort 49, ou encore l'image de −4 par f est 49, ou encore  $f(-4) = 49$
- Si on rentre  $\sqrt{2}$ , il en ressort  $(\sqrt{2}-3)^2$ , ie  $f(\sqrt{2}) = (\sqrt{2}-3)^2$ .
- Si on rentre x, il en ressort  $(x-3)^2$ , ie  $f(x) = (x-3)^2$ .

Ici, on a décrit la fonction numérique  $f:x\longmapsto (x-3)^2$  dont l'ensemble de définition est ℝ, par l'algorithme calculatoire :

$$
x \longmapsto x - 3 \longmapsto (x - 3)^2
$$

L'algorithme détaillant les étapes de calcul et donnant en sortie l'image d'un nombre est le suivant :

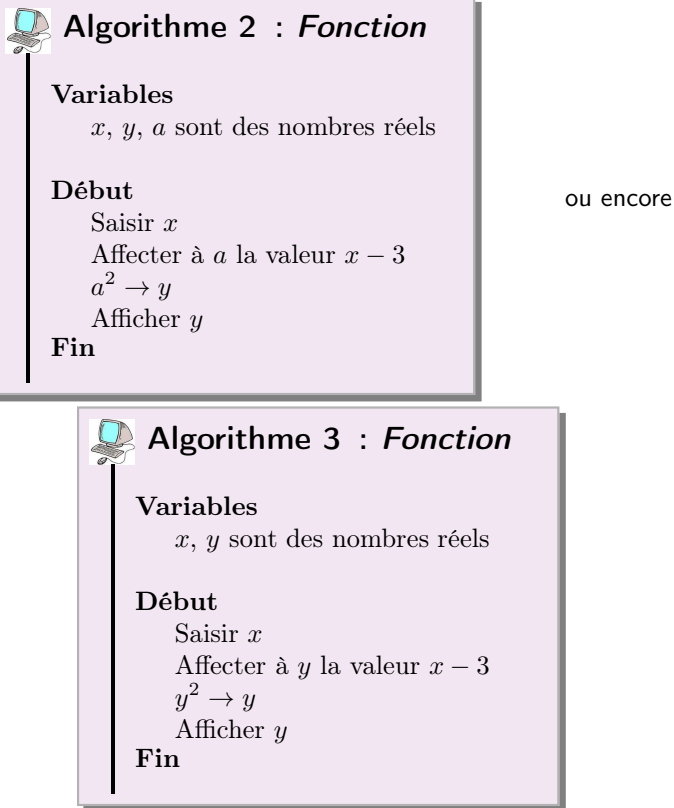

On aimerait désormais écrire un algorithme donnant les éventuels antécédent d'un nombre par la fonction  $f$ . Par exemple, un antécédent de 9 par  $f$  est 0, car on a vu précédemment que  $f(0) = 9$ . Mais il en existe peut-être d'autres.

Pour tous les trouver, on doit résoudre  $f(x) = 9$ . Or

$$
(x-3)^2 = 9 \iff x-3 = 3 \text{ ou } x-3 = -3
$$
  

$$
\iff x = 6 \text{ ou } x = 0
$$

Donc les antécédents de 9 par f sont 0 et 6.

Un antécédent de 0 par f est 3. On peut vérifier que c'est le seul en résolvant l'équation  $(x - 3)^2 = 0$ . Par contre, −1 n'a pas d'antécédent par f, car l'équation  $(x - 3)^2 = -1$  n'a pas de solutions. L'algorithme cherché est :

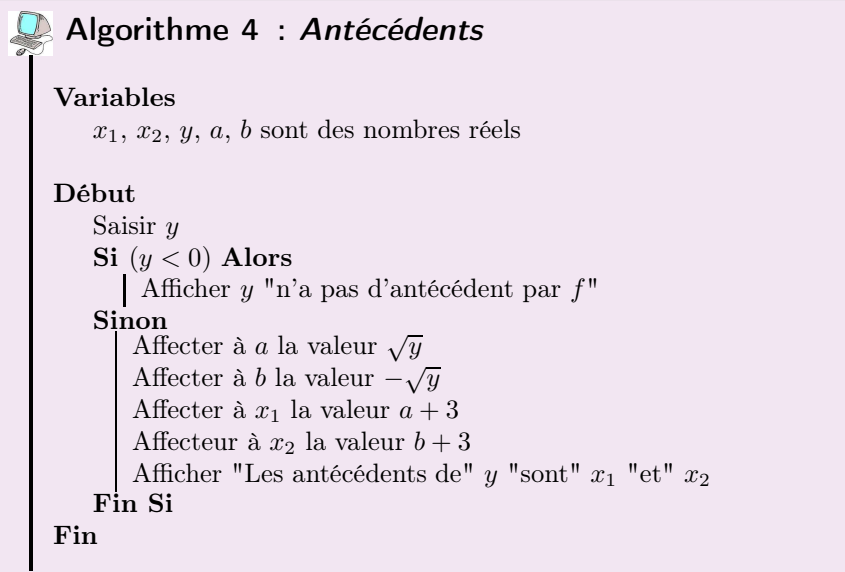

## **Exercice 5**:

On choisit un nombre, on lui ajoute 4, on élève le résultat au carré, on retranche 16 et on divise le tout par le nombre de départ.

Quelle est la fonction  $blop$  décrite par cet algorithme ? Quelle est l'image de 4 ? Que vaut  $blop(0)$  ?

## **Exercice 6** :

Décrire la fonction associée à l'algorithme ci-contre et donner son ensemble de définition.

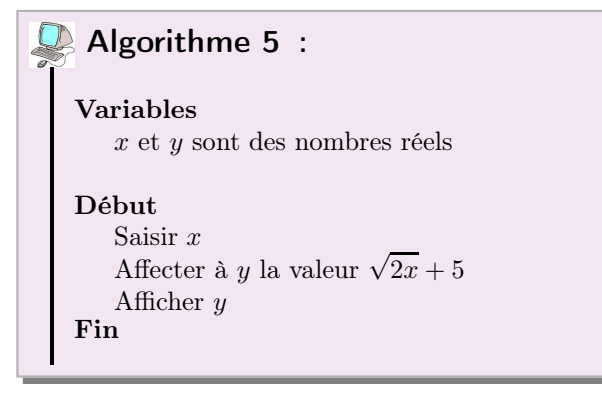

## **Exercice 7** :

Ecrire un algorithme permettant de déterminer les antécédents de n'importe quel nombre réel  $y$  par la fonction f définie sur  $\mathbb R$  par  $f(x) = 3x + 1$ 

## <span id="page-12-0"></span>III) Représentation graphique d'une fonction

### <span id="page-12-1"></span>III-1 Définition

On peut associer à une fonction un tableau de valeurs (que l'on trouve à la calculatrice). Il comporte deux lignes, la première regroupe les antécédents  $x$  et la seconde les images  $f(x)$  correspondantes. On peut alors placer les points de coordonnées  $(x; f(x))$  dans un repère  $(O; I; J)$  du plan.

#### Définition 5 :

La courbe représentative  $\mathscr{C}_f$  (ou encore représentation graphique) d'une fonction  $f$  définie sur  $D_f$  est l'ensemble des points de coordonnées  $(x; f(x))$  où x parcourt  $D_f$ .

Autrement dit :  $M(x;y)\in \mathscr{C}_f$  si et seulement si  $\left\{\begin{array}{c}x\in D_f\\ f(x)=y\end{array}\right.$ 

 $f(x) = y.$ On dit que la courbe  $\mathscr{C}_f$  a pour équation  $y=f(x)$  dans le repère choisi.

## <sup>E</sup>ne≻emple :

Soit  $f$  la fonction définie sur  $\R$  par  $f(x)=x^2-1.$  Compléter le tableau de valeurs suivant grâce à la calculatrice :

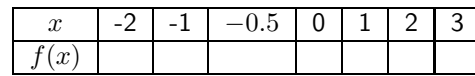

Représenter dans un repère orthonormé les points de coordonnées  $(x; f(x))$ . Imaginer alors l'allure de la courbe représentative  $\mathscr{C}_f$  de la fonction  $f$ . Le point  $A(1.5; 1.25)$  appartient-il à  $\mathcal{C}_f$ ? Et le point  $B(0.5; -0.7)$ ?

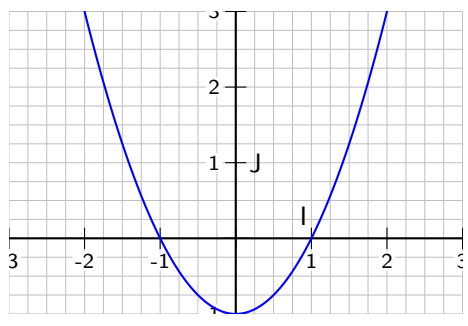

Remarque : Pour tracer la courbe représentative d'une fonction, on relie les points du tableau de valeurs avec le plus de cohérence possible. On prendra toujours un tableau avec *au moins 10 valeurs* et on consultera le tracé de la courbe sur la calculatrice pour s'aider.

Néanmoins, on ne sait pas exactement comment varie la fonction entre deux points de la courbe, ni en dehors du graphique.

Pour être plus précis, il suffit d'agrandir le tableau de valeurs en diminuant le pas.

Cependant, pour prévoir l'allure d'une courbe, nous allons étudier ses variations. Il est utile de consulter le tracé de la courbe sur la calculatrice avant d'effectuer son propre tracé.

Observons la représentation graphique suivante d'une fonction  $f$ :

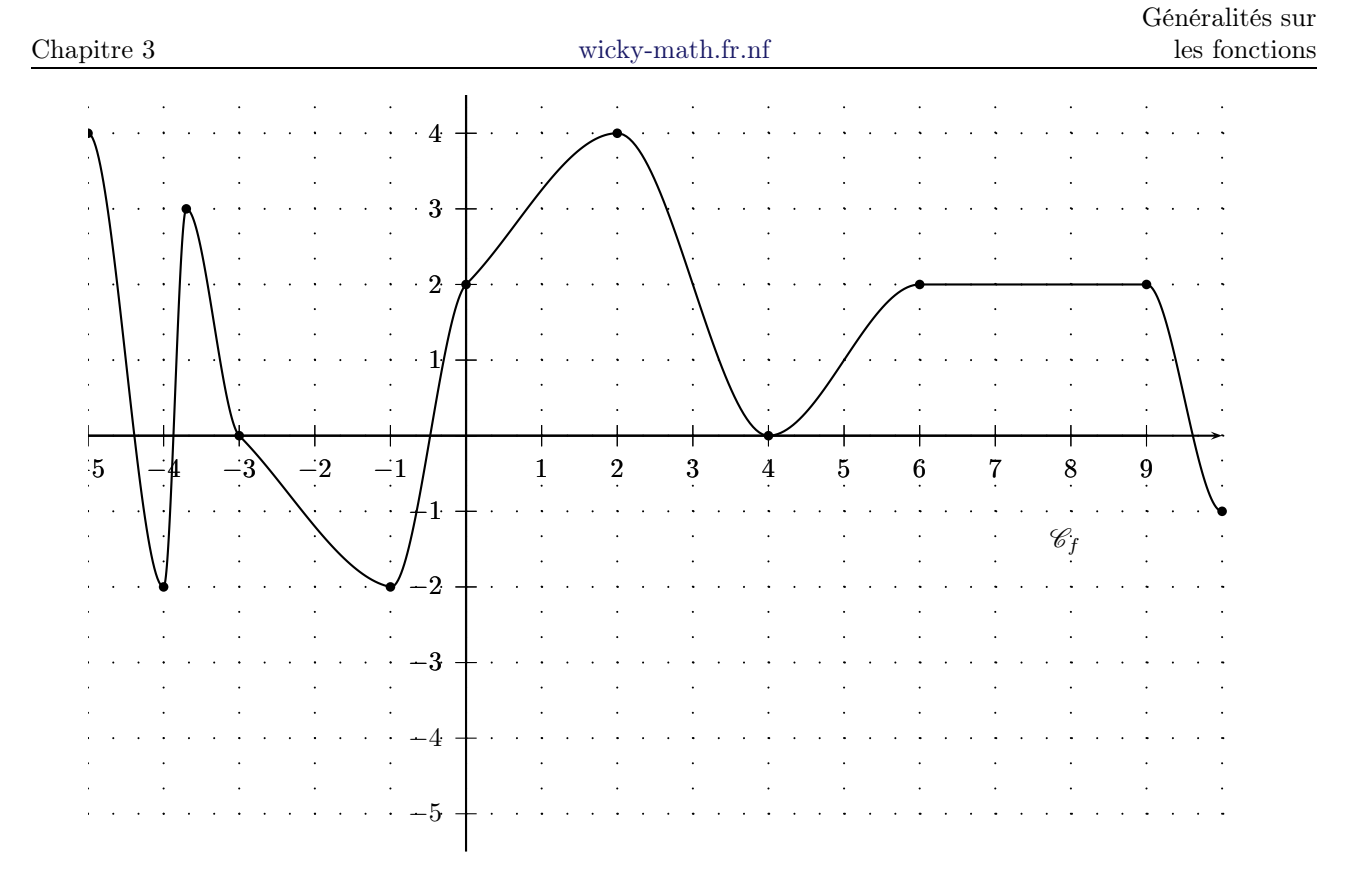

Sans connaître à l'avance son allure i.e ses variations (savoir quand elle est croissante (quand elle monte) et savoir quand elle est décroissante (quand elle descend) il aurait été facile de tracer une courbe à l'allure bien différente...

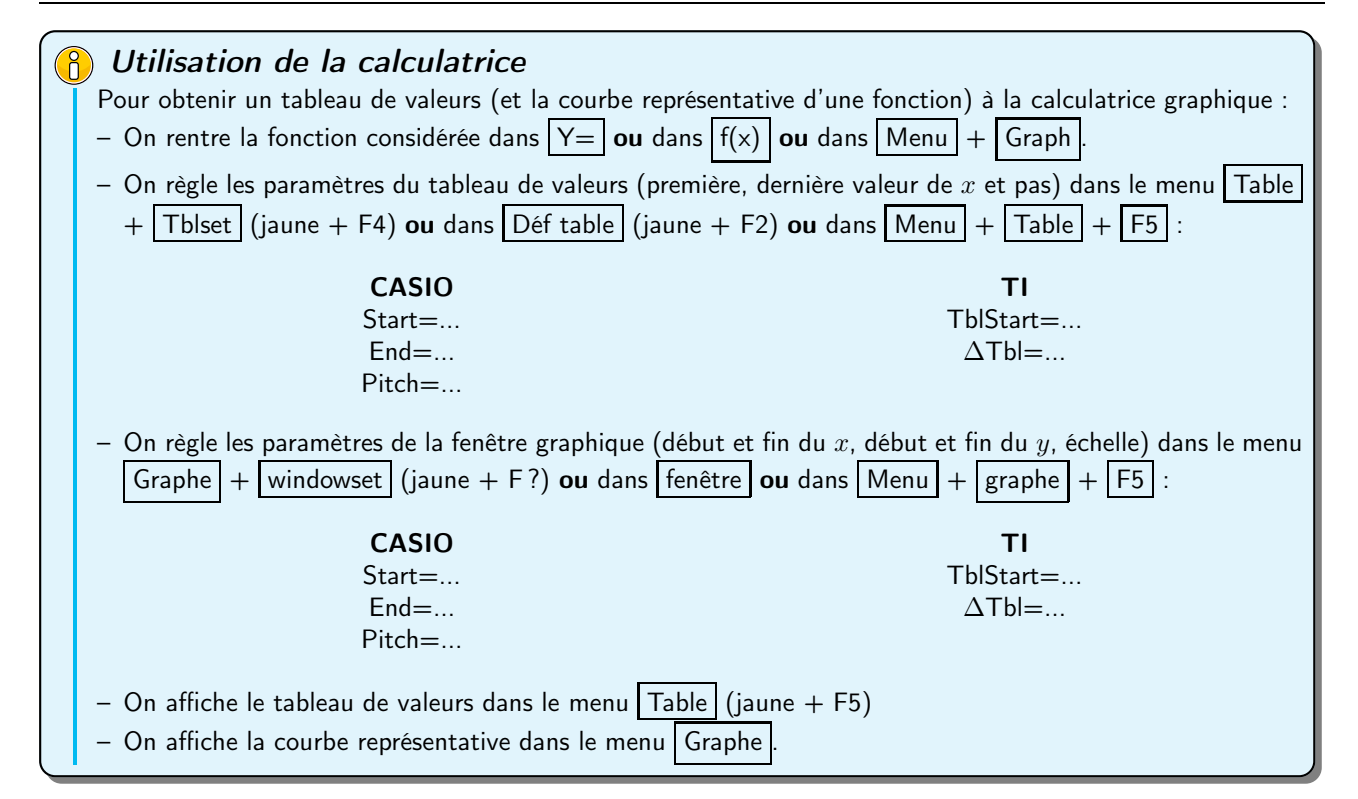

#### Remarque :

Toutes les courbes ne représentent pas des fonctions. On s'appuie sur la définition pour le comprendre. En effet, un élément ne peut avoir plusieurs images.

1  $\mathfrak{D}$ 3  $\cdot$   $\Delta$ 5 6 -1 -2  $-3$  $-3$   $-2$   $-1$  0 1 2 3 4 5 6 7 I J

Ci-contre, on constate que le nombre 4 possède deux images :  $-1$  et 4.

La courbe ci-contre n'est donc pas représentative d'une fonction.

## $\frac{1}{2}$  Exemples:

Tracer les courbes représentatives des fonctions  $f, g$  et  $h$  définies sur  $\mathbb R$  par

 $f(x) = 3$   $q(x) = 2x + 1$  et  $h(x) = -2x + 1$ 

### <span id="page-15-0"></span>III-2 Lecture graphique

Travail de l'élève : Reprendre l'une des courbes tracées précédemment et répondre à des questions de lecture graphique, telles que ensemble de définition, image, antécédents, signes ...

#### (8) Méthodes pour déterminer graphiquement

– Un ensemble de définition : On détermine l'ensemble des abscisses de tous les points de la courbe représentative.

Puis on le décrit sous la forme d'un intervalle ou d'une réunion d'intervalles, en faisant attention aux bornes (crochets ouverts ou fermés).

- L'image  $f(a)$  d'un réel  $a:$  On place sur la courbe le point d'abscisse  $a$  et on lit son ordonnée.
- Les éventuels antécédents d'un réel  $b :$  On place sur la courbe tous les points éventuels d'ordonnées  $b$ (on peut les mettre en évidence en traçant la droite parallèle à l'axe des abcisses passant par le point  $(0;b)$ d'équation  $y = b$ ) et on lit leur abscisses.

#### <span id="page-15-1"></span>III-2.1 Résolution graphique d'équations

Travail de l'élève : Soient  $f, g$  et  $h$  trois fonctions définies par le graphe suivant :

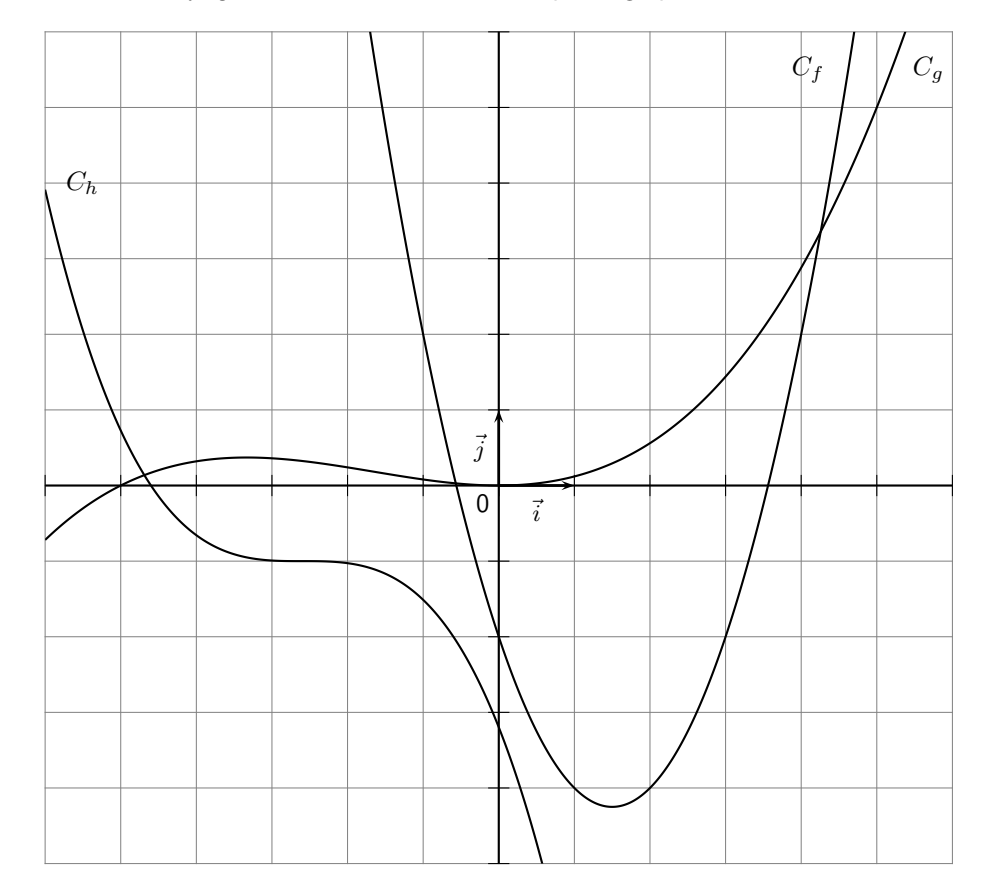

#### Résoudre :

1.  $f(x) = 2$ 

- 2.  $f(x) = h(x)$  puis,  $f(x) = q(x)$  et enfin  $q(x) = h(x)$
- 3.  $f(x) < 2$ , puis  $g(x) \ge 1$
- 4.  $f(x) \geq h(x)$  puis  $f(x) < h(x)$

Soient deux fonctions f et g définies sur un intervalle I,  $k \in \mathbb{R}$ Cas particulier : Résolution de  $f(x) = k$  sur *I*.

Déterminer sur un intervalle I les solutions de  $f(x) = k$  revient à trouver tous les antécédents de k appartenant à I.

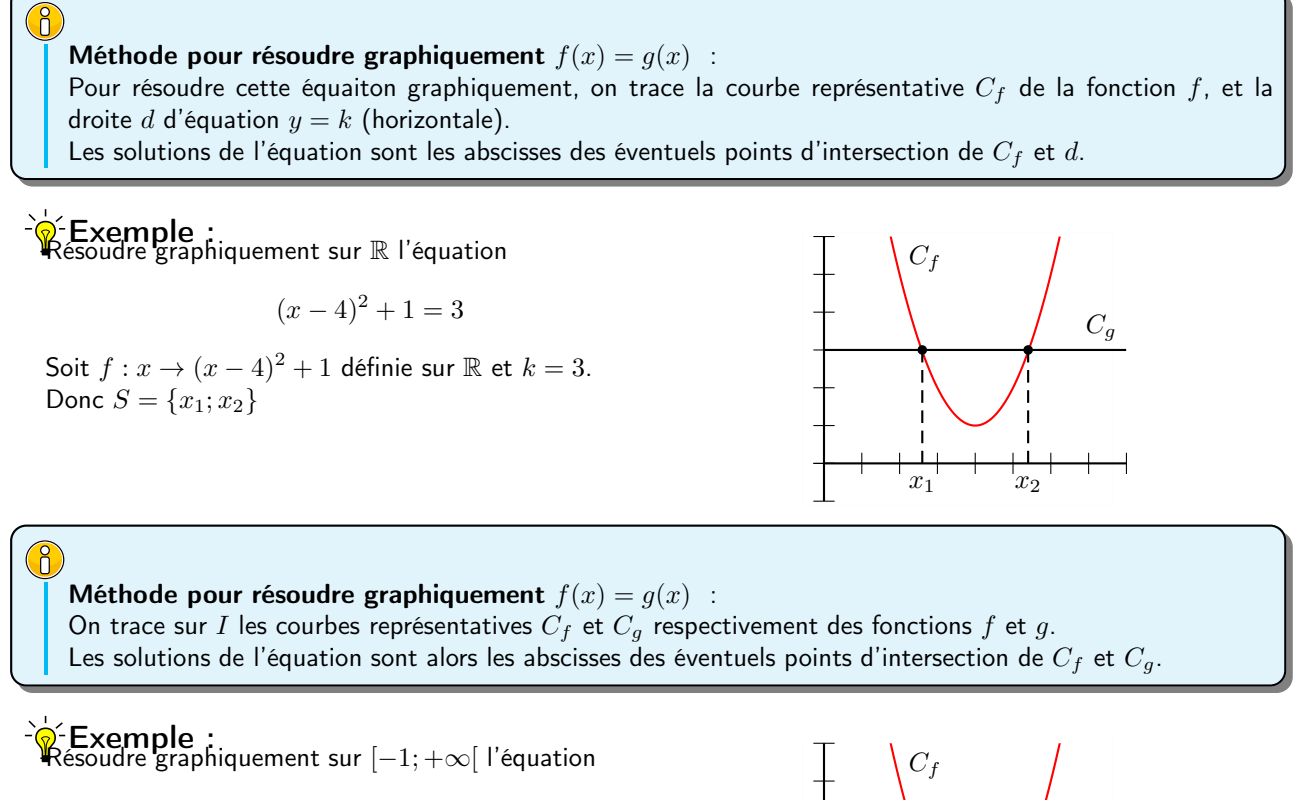

$$
(x-4)^2 + 1 = \sqrt{x+1}
$$

Soient  $f$  :  $x$  →  $(x - 4)^2 + 1$  définie sur ℝ et  $g: x \to \sqrt{x+1}$  définie sur  $[-1; +\infty)$ . Donc  $S = \{x_1; x_2\}$ 

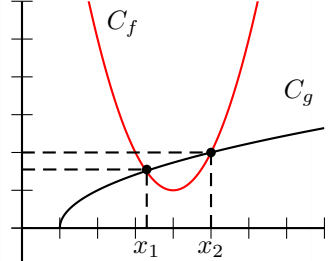

#### <span id="page-16-0"></span>III-2.2 Résolution graphique d'inéquations

#### B

Méthode pour résoudre graphiquement  $f(x) < g(x)$ : On trace sur I les courbes représentatives  $C_f$  et  $C_g$  respectivement des fonctions f et g. Les solutions de l'équation sont alors les abscisses des éventuels points de  $C_f$  se trouvant au dessous de  $C_g$ .

### <sup>∹</sup>o Exemple :

En prenant les deux exemples ci-dessus, on trouve  $S = ]x_1; x_2[$  dans les deux cas.

#### Exercice 1.

- 1. (a) Développer  $(x 1)^2 (x + 2)$ 
	- (b) Résoudre alors léquation  $x^3 3x + 2 = 0$
- 2. On considère les fonctions  $h$  et  $k$  définies sur  $\mathbb R$  par :  $h(x) = x^3$  et  $k(x) = 3x 2$ 
	- (a) Tracer soigneusement les représentations graphiques  $\mathscr{C}_h$  et  $\mathscr{C}_k$  de h et k sur l'intervalle [−2; 2].
	- (b) Déterminer graphiquement les coordonnées des points communs de  $\mathscr{C}_h$  et  $\mathscr{C}_k$ .
- 3. À l'aide de la question 1), retrouver ce résultat par le calcul.
- <span id="page-16-1"></span>4. Résoudre graphiquement l'inéquation  $h(x) \leq 1$

#### III-3 Symétrie éventuelle

<span id="page-17-0"></span>Dans cette partie on considère uniquement des fonctions définies sur  $\mathbb R$ . Pour des fonctions non définies sur  $\mathbb R$  il est aisé d'étendre la définition, en considérant des fonctions définies sur un intervalle centré autour de 0.

#### III-3.1 Fonction paire

#### Définition 6 :

Une fonction est paire si et seulement si sa représentation graphique est symétrique par rapport à l'axe des ordonnées.

#### <sup>े</sup>®́Exemple :

On considère la fonction qui a  $x$  associe  $x^2+1.$  Voici sa représentation graphique, comme elle est symétrique par rapport à l'axe des ordonnées, on conclut que cette fonction est paire.

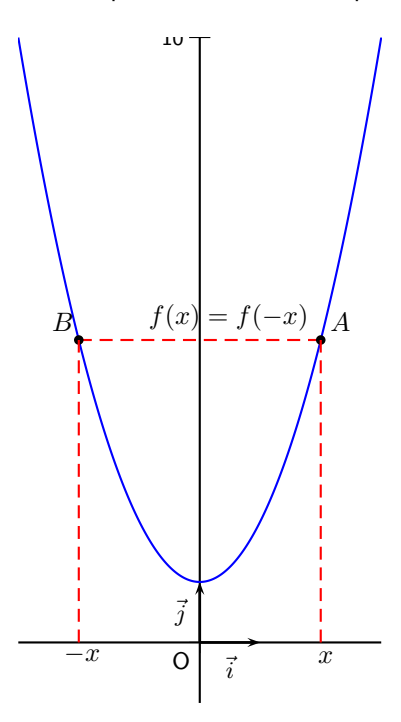

#### Remarque :

- Si l'on connait le tracé de la représentation graphique d'une fonction f, paire, sur  $[0; +\infty[$ , on en déduira son tracé sur  $]-\infty;0]$  par symétrie.
- Observons sur la courbe précédente les points  $A$  et  $B$ . Comme la fonction est paire,  $A$  et  $B$  ont la même ordonnée i.e si f est une fonction paire alors :

$$
\forall x \in \mathbb{R} \qquad f(x) = f(-x)
$$

La réciproque de ce résultat est vraie, si  $f(x) = f(-x)$  pour tout  $x \in \mathbb{R}$  alors f est une fonction paire.

Par conséquent on peut prévoir, à l'aide de ce résultat et sans la courbe d'une fonction, si elle est paire ou non.

## Exercice 1 :

Voici la courbe d'une fonction  $f$  définie sur  $\mathbb R$ . Compléter le tracé ci-dessous :

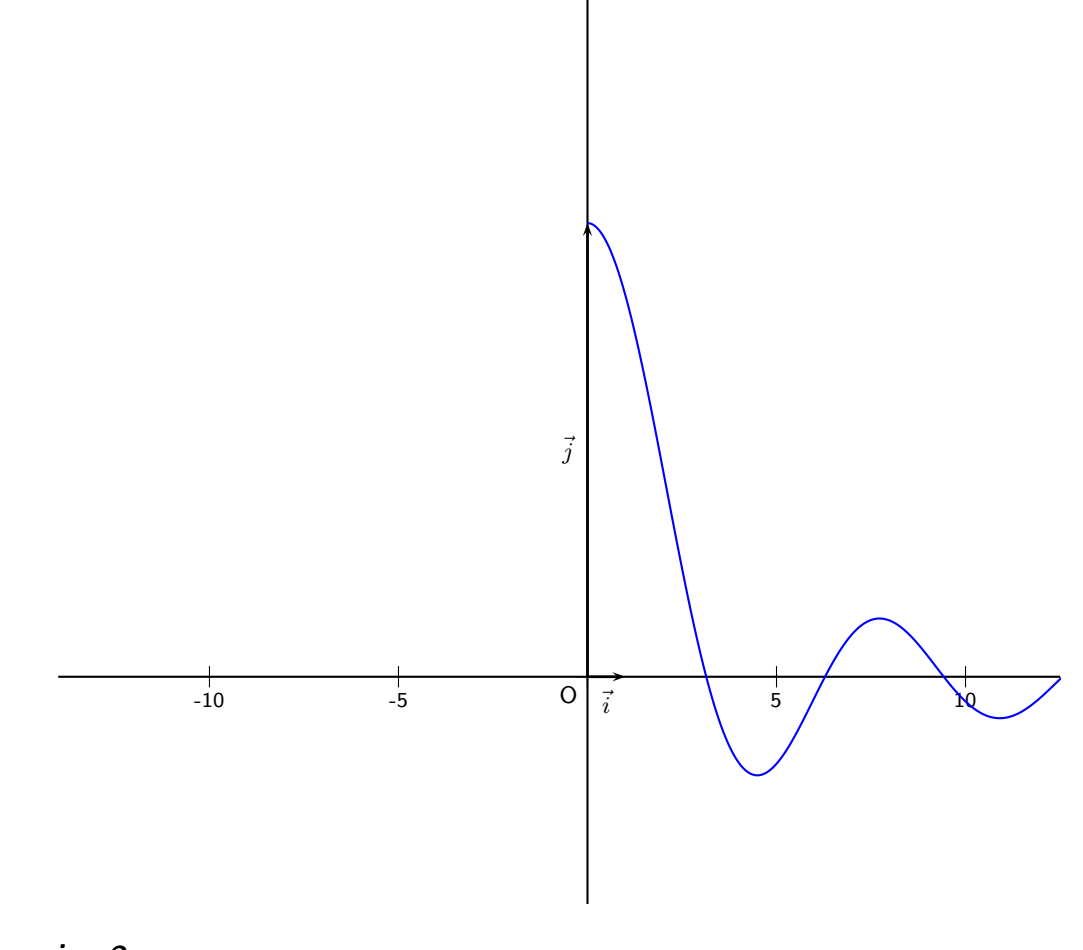

Exercice 2 : On considère la fonction définie sur  $\mathbb R$  par :

 $f(x) = x^4 + 5$ 

Montrer que  $f$  est paire.

#### <span id="page-19-0"></span>III-3.2 Fonction impaire

#### Définition 7 :

Une fonction est impaire si et seulement si sa représentation graphique est symétrique par rapport à l'origine du repère.

## <sup>-`</sup>∲́Exemple :

On considère la fonction qui a  $x$  associe  $x^3$ . Voici sa représentation graphique, comme elle est symétrique par rapport à l'axe des ordonnées, on conclut que cette fonction est impaire.

#### Remarque :

- Si l'on connait le tracé de la représentation graphique d'une fonction f, impaire, sur  $[0; +\infty]$ , on en déduira son tracé sur  $]-\infty;0]$  par symétrie.
- Les points  $A$  et  $B$  sont deux points de la représentation graphique de  $f$  symétriques par rapport à l'origine du repère, par conséquent leurs ordonnées sont opposées et on a  $f(x) = -f(-x)$  pour tout  $x \in \mathbb{R}$ . La réciproque de ce résultat est vraie. D'où la propriété suivante :

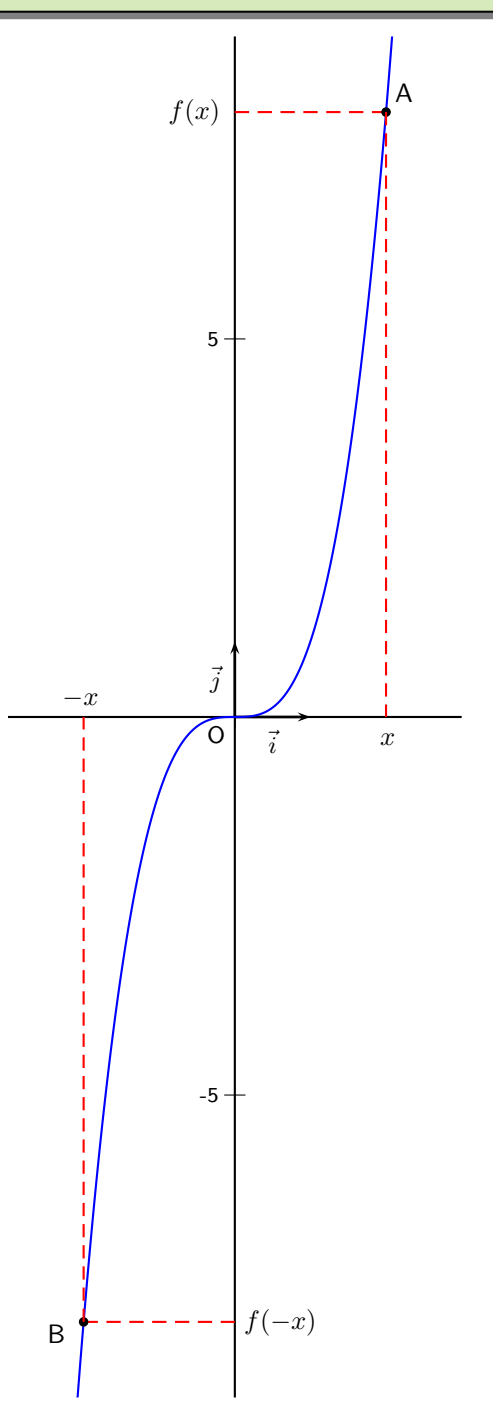

<span id="page-19-1"></span>Propriété 1 : Une fonction  $f$  est impaire si et seulement si  $f(x) = -f(-x)$   $\forall x \in \mathbb{R}$ 

#### <span id="page-20-0"></span>III-3.3 Fonction périodique

On peut lire sur wikipédia, la définition suivante des fonctions périodiques :

#### Définition 8 :

une fonction périodique est une fonction qui lorsqu'elle est appliquée à une variable, reprend la même valeur si on ajoute à cette variable une certaine quantité fixe appelée période

## े@́Exemple :

Des exemples de telles fonctions peuvent être obtenus à partir de phénomènes périodiques, comme l'heure indiquée par la petite aiguille d'une horloge, les phases de la lune, etc. On étudiera à la fin de l'année, les fonctions trigonométriques, qui sont de très bon exemples de fonctions périodiques. Observons la représentation graphique d'une fonction périodique, de période 2 :

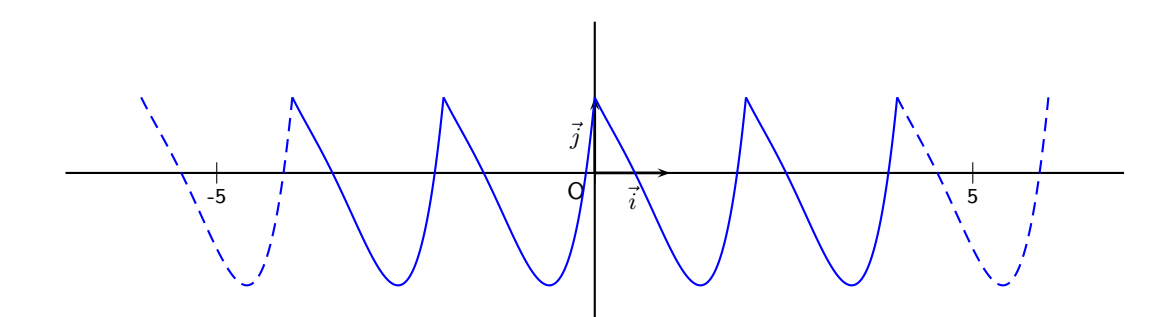

Ici on a représenté une fonction f sur  $[-4, 4]$ , puis en pointillé on a reproduit par symétrie la courbe sur  $[-6, 6]$ . Remarquons que cette fonction est aussi paire, puisque sa représentation graphique est symétrique par rapport à l'axe des ordonnées.

## *<u>Exercice 3 :</u>*

Ci-dessous la courbe représentative d'une fonction f sur l'intervalle  $[0; 2\pi]$ . Sachant que f est périodique de période 3, représenter graphiquement la fonction f sur  $[-2\pi; 4\pi]$ .

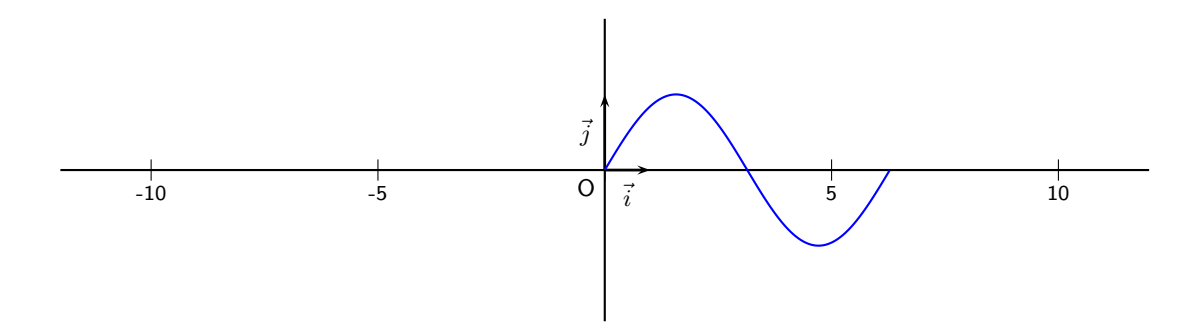